## Plugin Security

By default, Wiki Syntax is designed to be safer than HTML. If we let users just use any HTML & Javascript (which is, some could do nasty things like [XSS](http://en.wikipedia.org/wiki/Cross-site_scripting))

Thus, when a plugin is potentially insecure, it must be approved by someone with appropriate permissions.

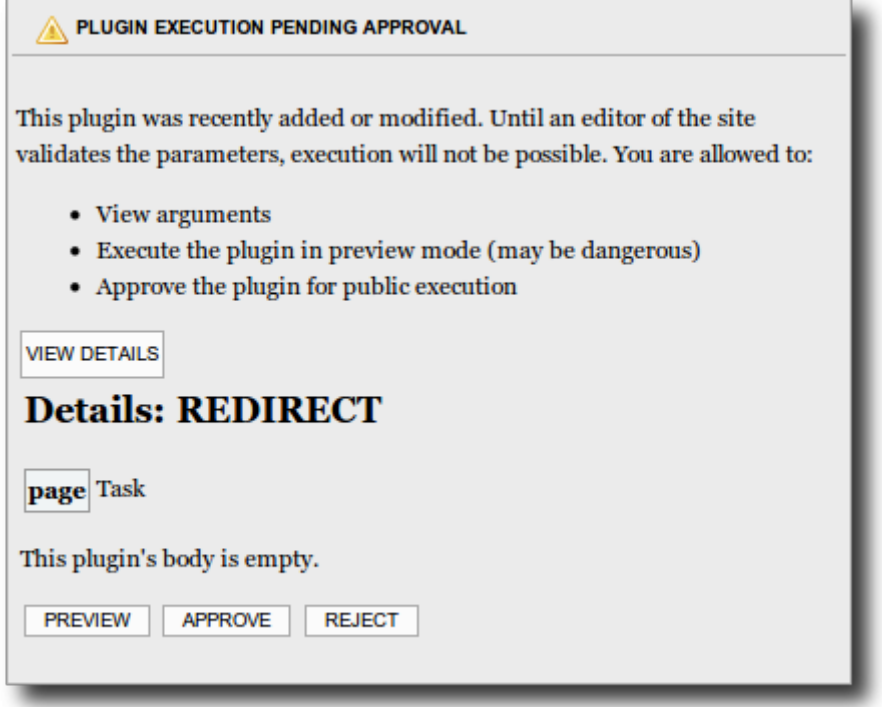

The permissions involved are:

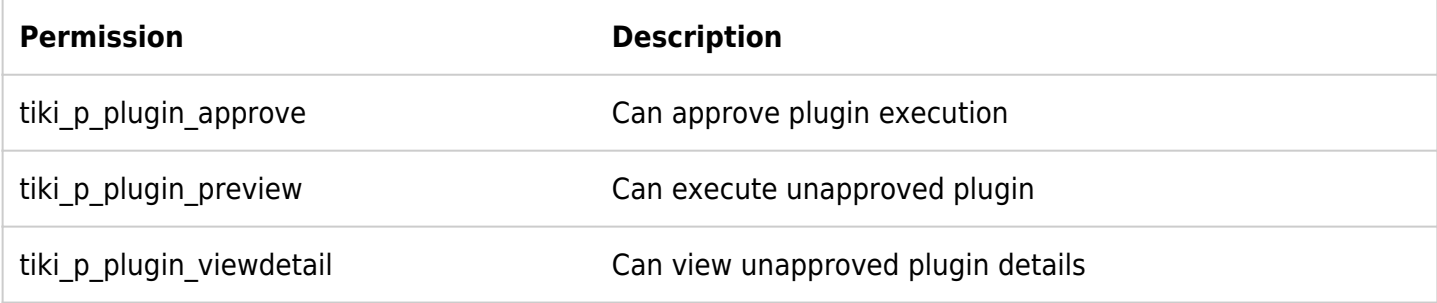

## Plugin Approval

See [Plugin Approval](https://doc.tiki.org/Plugin-Approval)

## Plugin Manager

Plugins can be enabled or disabled on a sitewide basis by an admin. So if you don't need it, turn it off.

 $\pmb{\times}$ 

## Alias

- [Plugin Manager](https://doc.tiki.org/Plugin-Manager)
- [Plugin Validation](https://doc.tiki.org/Plugin-Validation)